(The following content is a draft version and is subject to change without notice.)

(This was machine translated from Japanese to English.)

# **VDCP** remote control function in T2 4K

#### **VDCP Remote Control Overview**

The T2 4K (3.5.0 or later) allows the following VDCP control via Ethernet and RS-422:

- Control T2 4K with VDCP from an external controller (recorder remote mode)
- Control T2 4K with VDCP from an external controller (Player Remote Mode)

## **VDCP Remote Control Settings**

#### Control T2 4K with VDCP from an external controller (recorder - remote mode)

Settings for controlling the T2 recorder channel from an external controller with VDCP commands (via Ethernet or RS-422).

As a device, the T2 accepts commands from the external controller.

# Configuration->R1(or R2, R3)→Timecode & Remote→Remote Protocol(Remote Mode):→VDCP

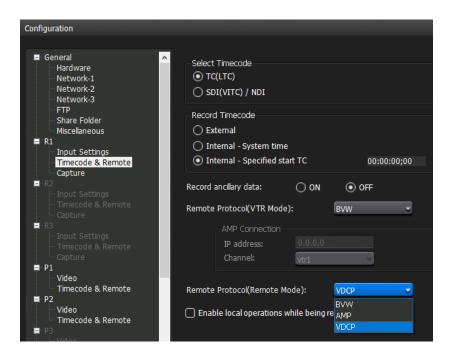

Close the configuration screen with OK and select Remote mode on the R1 (or R2, R3) tab.

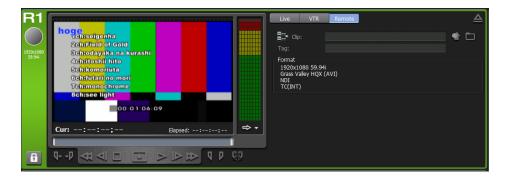

#### Control T2 4K with VDCP from an external controller (Player - Remote Mode)

Settings for controlling the T2 recorder channel from an external controller with VDCP commands (via Ethernet or RS-422).

As a device, the T2 accepts commands from the external controller.

#### Configuration->P1(or P2, P3)→Timecode & Remote→Remote Protocol:→VDCP

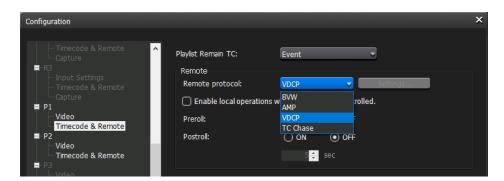

Close the configuration screen with OK and enable Remote mode in the P1 (or P2, P3) tab.

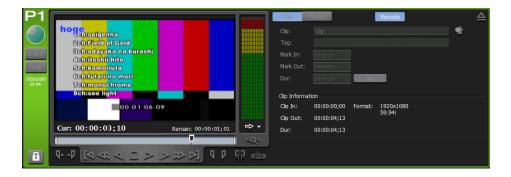

#### Other settings

#### Configuration->Miscellaneous→AMP / VDCP→VDCP→Remote Transport

You can choose between RS-422, TCP/IP (Ethernet), or both simultaneous VDCP connections.

#### Configuration->Miscellaneous→AMP / VDCP→VDCP→Port Number

When connecting to TCP/IP (Ethernet), you can set the listening port number (in the range 1 - 65535). The default is 8000.

\* In order to apply the port number change, it is necessary to restart the T2 application.

#### Configuration->Miscellaneous→AMP / VDCP->VDCP→DELETE ID

You can configure whether to permanently delete clips for the Delete ID command of the VDCP command.

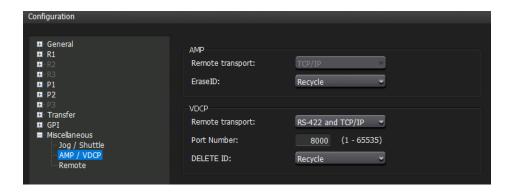

# About connection control of VDCP remote control

#### **RS-422** connection

When VDCP is configured, the RS-422 pin assigned to each player/recorder when connected to BVW is available.

The assignment of the REMOTE IN pin in each IO mode follows the table below:

| IO mode                  | REMOTE IN1 | REMOTE IN2 | REMOTE IN3 |
|--------------------------|------------|------------|------------|
| 4K 1 in 0 out            | R1         | -          | -          |
| 4K 0 in 1 out            | -          | P1         | -          |
| 4K 0 in 2 out (Key/Fill) | -          | P1         | P2         |
| 4K 0 in 2 out            | -          | P1         | P2         |
| HD/SD 3 in 0 out         | R1         | R2         | R3         |
| HD/SD 2 in 1 out         | R1         | R2         | P1         |
| HD/SD 1 in 2 out         | R1         | P1         | P2         |
| HD/SD 0 in 3 out         | P1         | P2         | P3         |

In addition, the REMOTE IN pin assigned to each player/recorder is displayed on the configuration screen.

**Configuration→R1 (or R2, R3)** →Input **Settings→ Current Terminal Assignment** (Recorder)

or

Configuration→ P1 (or P2, P3) → Video→ Current Terminal Assignment (Player)

displays the assignment of the REMOTE IN terminal.

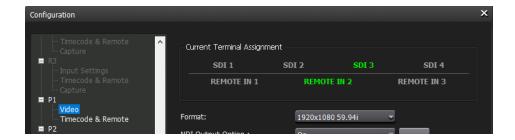

#### **About Ethernet connections**

You can optionally set the port number when connecting to VDCP for T2 4K. The default is 8000.

\* In order to apply the port number change, it is necessary to restart the T2 application.

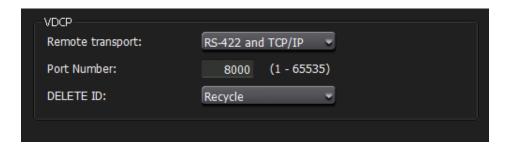

#### **About Connection Control**

In VDCP, input terminals and output terminals are controlled as "ports", and one port is assigned to each unit to control as input devices or output devices.

Each port is numbered 1~127, and a maximum of 127 ports can be specified for each input and output on the protocol. (0 cannot be used as an input/output port)

In T2 4K, the port number assignments used by the OPEN PORT, SELECT PORT, and CLOSE PORT commands follow the table below:

| Player/Recorder | VDCP port<br>number | Expression on the OPEN PORT/SELECT PORT/CLOSE PORT command (signed 8 bit) |
|-----------------|---------------------|---------------------------------------------------------------------------|
| P1              | SOP 1               | 1                                                                         |
| P2              | SOP 2               | 2                                                                         |
| Р3              | SOP 3               | 3                                                                         |
| (Reservation)   | SOP 4 - SIP<br>127  | 4 - 127                                                                   |

| Player/Recorder VDCP port number |                    | Expression on the OPEN PORT/SELECT PORT/CLOSE PORT command (signed 8 bit) |
|----------------------------------|--------------------|---------------------------------------------------------------------------|
| R1                               | SIP 1              | -1                                                                        |
| R2                               | SIP 2              | -2                                                                        |
| R3                               | SIP 3              | -3                                                                        |
| (Reservation)                    | SIP 4 - SIP<br>127 | -4127                                                                     |

# List of commands supported by VDCP commands

The VDCP command support for T2 4K is shown in the table below.

#### Restriction:

The delay between sending and executing transport commands such as Play and Stop does not result in a fixed frame.

The following categories of VDCP commands are not supported:

- Deferred (timeline) commands
- Macro Commands
- Archive Commands

| command |                           | Channelless<br>mode | recorder | player | Synchronous<br>mode | Fill/Key<br>signal<br>output<br>mode | Additional<br>Notes on T2<br>Operation                                                     |
|---------|---------------------------|---------------------|----------|--------|---------------------|--------------------------------------|--------------------------------------------------------------------------------------------|
| 0x.0C   | Local<br>Disable          | ×                   | 0        | 0      | ×                   | ×                                    | Whether or not local control or remote control is available is a setting for each channel. |
| 0x.0D   | Local<br>Enable           | ×                   | 0        | 0      | ×                   | ×                                    | Whether or not local control or remote control is available is a setting for each channel. |
| 0x.14   | Delete<br>From<br>Archive | ×                   | ×        | ×      | ×                   | ×                                    | Not supported in T2.                                                                       |
| 0x.15   | Delete<br>Protect ID      | 0                   | 0        | 0      | 0                   | 0                                    |                                                                                            |
| 0x.16   | UnDelete<br>Protect ID    | 0                   | 0        | 0      | 0                   | 0                                    |                                                                                            |

| 1x.00 | Stop               | × | 0 | 0 | 0 | 0 |                                                                                                    |
|-------|--------------------|---|---|---|---|---|----------------------------------------------------------------------------------------------------|
| 1x.01 | Play               | × | × | 0 | 0 | 0 |                                                                                                    |
| 1x.02 | Record             | × | 0 | × | × | × | Since Record Init during recording is not supported, to perform the next recording, please run Record Init after stopping recording and issue Record again. |
| 1x.03 | Freeze             | × | × | × | × | × | Not supported in T2.                                                                                                    |
| 1x.04 | Still              | × | × | 0 | 0 | 0 |                                                                                                    |
| 1x.05 | Step               | × | × | 0 | 0 | 0 |                                                                                                    |
| 1x.06 | Continue           | × | × | 0 | 0 | 0 |                                                                                                    |
| 1x.07 | That               | × | × | 0 | 0 | 0 |                                                                                                    |
| 1x.08 | Variable<br>Play   | × | × | 0 | 0 | 0 |                                                                                                    |
| 1x.09 | Unfreeze           | × | × | × | × | × | Not supported in T2.                                                                                                    |
| 1x.0A | EE mode            | × | × | 0 | × | × | Both Mode 1 (EE ON) and Mode 2 (EE Auto) are treated as EE Auto.                                                                                            |
| 2x.1D | Rename<br>ID       | 0 | 0 | 0 | 0 | 0 |                                                                                                    |
| 2x.1E | Preset Std<br>Time | × | × | × | × | × | Not supported in T2.                                                                                                    |
| 2x.1F | New Copy           | 0 | 0 | 0 | 0 | 0 |                                                                                                    |

| 2x.20 | Sort<br>Mode                | 0 | 0 | 0 | 0 | 0 |                                                                                                    |
|-------|-----------------------------|---|---|---|---|---|----------------------------------------------------------------------------------------------------|
| 2x.21 | Close Port                  | 0 | 0 | 0 | 0 | 0 |                                                                                                    |
| 2x.22 | Select<br>Port              | 0 | 0 | 0 | 0 | 0 |                                                                                                    |
| 2x.23 | Record<br>Init              | × | 0 | × | × | × | It cannot be run while recording.                                                                     |
| 2x.24 | Play Cue                    | × | × | 0 | 0 | 0 | CUE to IDLE<br>state will mount<br>and preview the<br>clip.                                           |
| 2x.25 | Cue with<br>Data            | × | × | 0 | 0 | 0 | When CUE to IDLE state, it is mounted and the clip is previewed.                                      |
| 2x.26 | Delete ID                   | 0 | 0 | 0 | 0 | 0 |                                                                                                    |
| 2x.27 | Get From<br>Archive         | × | × | × | × | × | Not supported in T2.                                                                                  |
| 2x.29 | Clear                       | × | × | × | × | × | Not supported in T2.                                                                                  |
| 2x.2A | Send to archive             | × | × | × | × | × | Not supported in T2.                                                                                  |
| 2x.2B | % to signal full            | 0 | 0 | 0 | 0 | 0 |                                                                                                    |
| 2x.2C | Record<br>init with<br>data | × | 0 | × | × | × | It cannot be run while recording.  You cannot specify an existing recorded clip ID to record over it. |

|       | ı                          | ı |   | 1 | 1 | 1 | 1                                                            |
|-------|----------------------------|---|---|---|---|---|--------------------------------------------------------------|
| 2x.2D | Select<br>logical<br>drive | × | × | × | × | × | Not supported in T2.                                         |
| 2x.2E | System<br>delete ID        | × | × | × | × | × | Not supported in T2.                                         |
| 2x.30 | Preset                     | × | × | × | × | × | Not supported in T2.                                         |
| 2x.31 | Vid Compr<br>Rate          | × | × | × | × | × | Not supported in T2.                                         |
| 2x.32 | Aud.<br>Sample<br>Rate     | × | x | × | × | × | Not supported in T2.                                         |
| 2x.33 | Aud.<br>Comp.<br>Rate      | × | x | × | × | × | Not supported in T2.                                         |
| 2x.34 | Audio IN<br>Level          | × | × | × | × | × | Not supported in T2.                                         |
| 2x.35 | Audio<br>OUT Level         | × | × | × | × | × | Not supported in T2.                                         |
| 3x.37 | Vid Compr<br>Param         | × | × | × | × | × | Not supported in T2.                                         |
| 2x.38 | Select<br>Output           | × | × | × | × | × | Not supported in T2.                                         |
| 2x.39 | Select<br>Input            | × | × | × | × | × | Not supported in T2.                                         |
| 2x.3A | Record<br>Mode             | × | × | × | × | × | Not supported in T2.                                         |
| 2x.41 | SubCarrier<br>Adjust       | × | × | × | × | × | Not supported in T2.                                         |
| 2x.42 | Horiz Sync<br>Timing       | × | × | × | × | × | Not supported in T2.                                         |
| 2x.43 | Disk<br>Preroll            | 0 | 0 | 0 | 0 | 0 | Accept the setting, but the delay frame will not be constant |

| 2x.50 | Copy File<br>To           | ×      | × | × | × | × | Not supported in T2.                                                                                                    |
|-------|---------------------------|--------|---|---|---|---|----------------------------------------------------------------------------------------------------|
| 2x.51 | Delete<br>File From       | ×      | × | × | × | × | Not supported in T2.                                                                                                    |
| 2x.52 | Abort<br>Copy File<br>To  | ×      | x | × | x | × | Not supported in T2.                                                                                                    |
| 2x.53 | Set<br>Working<br>Folder  | 0      | 0 | 0 | 0 | 0 |                                                                                                    |
| 3x.01 | Open Port                 | 0      | 0 | 0 | 0 | 0 |                                                                                                    |
| 3x.02 | Next                      | 0      | 0 | 0 | 0 | 0 |                                                                                                    |
| 3x.03 | Last                      | 0      | 0 | 0 | 0 | 0 | Regardless of the 3x/Bx command type of CMD1, it always returns the response itself to the previous request (does not convert the format of the response according to the Fixed Character ID/Variable Length ID specified). |
| 3x.05 | Port<br>Status<br>Request | 0      | 0 | 0 | 0 | 0 |                                                                                                    |
| 3x.06 | Position<br>Request       | cannot | 0 | 0 | 0 | 0 |                                                                                                    |
| 3x.07 | Active ID<br>Request      | cannot | 0 | 0 | 0 | 0 |                                                                                                    |

| 3x.08 | Device<br>Type<br>Request     | 0 | 0 | 0 | 0 | 0 | Returns the following string: Grass Valley:T2 |
|-------|-------------------------------|---|---|---|---|---|-----------------------------------------------|
| 3x.10 | System<br>Status<br>Request   | 0 | 0 | 0 | 0 | 0 |                                               |
| 3x.11 | ID List                       | 0 | 0 | 0 | 0 | 0 |                                               |
| 3x.12 | Get<br>Working<br>Folder      | 0 | 0 | 0 | 0 | 0 |                                               |
| 3x.14 | ID Size<br>Request            | 0 | 0 | 0 | 0 | 0 |                                               |
| 3x.15 | IDs Added<br>to Arch          | × | × | × | × | × | Not supported in T2.                          |
| 3x.16 | ID<br>Request                 | 0 | 0 | 0 | 0 | 0 |                                               |
| 3x.17 | Compr.<br>Settings<br>Request | × | × | × |   |   | Not supported in T2.                          |

|       |                   |   |   |   |   |   | • | Returns<br>only<br>appends<br>to the<br>Current<br>Folder.                                                  |
|-------|-------------------|---|---|---|---|---|---|----------------------------------------------------------------------------------------------------|
| 3x.18 | IDs Added<br>List | 0 | 0 | 0 | 0 | 0 | • | If the name is changed by a method other than VDCP's Rename ID, it will not be reflected in the Added List. |

| 3x.19 | IDs<br>Deleted<br>List          | O | O | 0 | 0 | O | Returns only deletes for the Current Folder.  If the name is changed by a method other than VDCP's Rename ID, it will not be reflected in the Deleted List. |
|-------|---------------------------------|---|---|---|---|---|----------------------------------------------------------------------------------------------------|
| 3x.25 | Multi Port<br>Status<br>Request | × | x | × | × | × | Not supported in T2.                                                                                                    |
| 5x.60 | Abort<br>Macro#                 | × | × | × | × | × | Not supported in T2.                                                                                                    |
| 5x.61 | Active<br>Macro List            | × | × | × | × | × | Not supported in T2.                                                                                                    |
| 5x.62 | Macro<br>Status                 | × | × | × | × | × | Not supported in T2.                                                                                                    |
| 5x.63 | Copy File<br>To                 | × | × | × | × | × | Not supported in T2.                                                                                                    |
| 5x.64 | Get From<br>Archive             | × | × | × | × | × | Not supported in T2.                                                                                                    |
| 5x.65 | Send to<br>Archive              | × | × | × | × | × | Not supported in T2.                                                                                                    |
| 5x.66 | Prepare<br>ID To Play           | × | × | × | × | × | Not supported in T2.                                                                                                    |

| 5x.67 | Close ID rom play | × | × | × | × | Not supported in T2. |
|-------|-------------------|---|---|---|---|----------------------|
|-------|-------------------|---|---|---|---|----------------------|

#### **Port Status Availability**

#### Status 1 - State and Flag Status

|                  | meaning        | Can | remarks                                |
|------------------|----------------|-----|----------------------------------------|
| Byte 1, bit 0:   | IDLE           | 0   |                                        |
| Byte 1, bit 1:   | CUE/INIT       | 0   |                                        |
| Byte 1, bit 2:   | PLAY OR RECORD | 0   |                                        |
| Byte 1, bit 3:   | STILL          | 0   | Player only                            |
| Byte 1, bit 4:   | THAT           | 0   | Player only                            |
| Byte 1, bit 5:   | VALIABLE PLAY  | 0   | Player only                            |
| Byte 1, bit 6:   | PORT BUSY      | 0   |                                        |
| Byte 1, bit 7:   | CUE/INIT DONE  | 0   |                                        |
| Byte 2, bit 0-7: | PORT ID        | 0   | In the connectionless state, returns 0 |

#### Status 2 Short Option - Port Hardware\Media Status

|                | meaning             | Can | remarks     |
|----------------|---------------------|-----|-------------|
| Byte 1, bit 0: | PORT DOWN           | 0   |             |
| Byte 1, bit 1: | ID'S ADDED          | 0   |             |
| Byte 1, bit 2: | ID'S DELETED        | 0   |             |
| Byte 1, bit 3: | ID'S ADDED TO ARCH. | ×   |             |
| Byte 1, bit 4: | NO REF INPUT        | 0   | Player only |
| Byte 1, bit 5: | NO VIDEO INPUT      | ×   |             |
| Byte 1, bit 6: | NO AUDIO INPUT      | ×   |             |
| Byte 1, bit 7: | AUDIO OVERLOAD      | ×   |             |

#### Status 2 Extended Option - Port Hardware\Media Status

|                | meaning             | Can | remarks     |
|----------------|---------------------|-----|-------------|
| Byte 1, bit 0: | PORT DOWN           | 0   |             |
| Byte 1, bit 1: | ID'S ADDED          | 0   |             |
| Byte 1, bit 2: | ID'S DELETED        | 0   |             |
| Byte 1, bit 3: | ID'S ADDED TO ARCH. | ×   |             |
| Byte 1, bit 4: | NO REF INPUT        | 0   | Player only |
| Byte 1, bit 5: | NO VIDEO INPUT      | ×   |             |
| Byte 1, bit 6: | NO AUDIO INPUT      | ×   |             |
| Byte 1, bit 7: | AUDIO OVERLOAD      | ×   |             |
| Byte 2, bit 0: | NO TIMECODE INPUT   | ×   |             |

#### **Status 3 Short Option - Port Error Status**

|                | meaning                         | Can | remarks |
|----------------|---------------------------------|-----|---------|
| Byte 1, bit 0: | SYSTEM ERROR                    | ×   |         |
| Byte 1, bit 1: | ILLEGAL VALUE                   | 0   |         |
| Byte 1, bit 2: | INVALID PORT                    | 0   |         |
| Byte 1, bit 3: | WRONG PORT TYPE                 | 0   |         |
| Byte 1, bit 4: | COMMAND QUEUE FULL              | ×   |         |
| Byte 1, bit 5: | DISK FULL                       | 0   |         |
| Byte 1, bit 6: | CMD WHILE BUSY                  | ×   |         |
| Byte 1, bit 7: | NOT SUPPORTED                   | 0   |         |
| Byte 2, bit 0: | INVALID ID                      | 0   |         |
| Byte 2, bit 1: | ID NOT FOUND                    | 0   |         |
| Byte 2, bit 2: | ID ALREADY EXIST                | 0   |         |
| Byte 2, bit 3: | ID STILL RECORDING              | ×   |         |
| Byte 2, bit 4: | ID STILL PLAYING                | 0   |         |
| Byte 2, bit 5: | ID NOT TRANSFERRED FROM ARCHIVE | ×   |         |

| Byte 2, bit 6: | ID NOT TRANSFERRED TO ARCHIVE | × |  |
|----------------|-------------------------------|---|--|
| Byte 2, bit 7: | ID DELETE PROTECTED           | 0 |  |
| Byte 3, bit 0: | NOT IN CUE/INITE STATE        | × |  |
| Byte 3, bit 1: | CUE NOT DONE                  | 0 |  |
| Byte 3, bit 2: | PORT NOT IDLE                 | 0 |  |
| Byte 3, bit 3: | PORT PLAYNG/ACTIVE            | 0 |  |
| Byte 3, bit 4: | PORT NOT ACTIVE               | 0 |  |
| Byte 3, bit 5: | CUE OR OPERATION FAILED       | × |  |
| Byte 3, bit 6: | NETWORK ERROR                 | × |  |
| Byte 3, bit 7: | SYSTEM REBOOTED               | 0 |  |

#### **Status 3 Extended Option - Port Error Status**

|                | meaning                         | Can | remarks |
|----------------|---------------------------------|-----|---------|
| Byte 1, bit 0: | SYSTEM ERROR                    | ×   |         |
| Byte 1, bit 1: | ILLEGAL VALUE                   | 0   |         |
| Byte 1, bit 2: | INVALID PORT                    | 0   |         |
| Byte 1, bit 3: | WRONG PORT TYPE                 | 0   |         |
| Byte 1, bit 4: | COMMAND QUEUE FULL              | ×   |         |
| Byte 1, bit 5: | DISK FULL                       | 0   |         |
| Byte 1, bit 6: | CMD WHILE BUSY                  | ×   |         |
| Byte 1, bit 7: | NOT SUPPORTED                   | 0   |         |
| Byte 2, bit 0: | INVALID ID                      | 0   |         |
| Byte 2, bit 1: | ID NOT FOUND                    | 0   |         |
| Byte 2, bit 2: | ID ALREADY EXIST                | 0   |         |
| Byte 2, bit 3: | ID STILL RECORDING              | 0   |         |
| Byte 2, bit 4: | ID STILL PLAYING                | 0   |         |
| Byte 2, bit 5: | ID NOT TRANSFERRED FROM ARCHIVE | ×   |         |

| Byte 2, bit 6: | ID NOT TRANSFERRED TO ARCHIVE | × |                 |
|----------------|-------------------------------|---|-----------------|
| Byte 2, bit 7: | ID DELETE PROTECTED           | 0 |                 |
| Byte 3, bit 0: | NOT IN CUE/INITE STATE        | × |                 |
| Byte 3, bit 1: | CUE NOT DONE                  | 0 |                 |
| Byte 3, bit 2: | PORT NOT IDLE                 | 0 |                 |
| Byte 3, bit 3: | PORT PLAYNG/ACTIVE            | 0 |                 |
| Byte 3, bit 4: | PORT NOT ACTIVE               | 0 |                 |
| Byte 3, bit 5: | CUE OR OPERATION FAILED       | × |                 |
| Byte 3, bit 6: | NETWORK ERROR                 | × |                 |
| Byte 3, bit 7: | SYSTEM REBOOTED               | 0 |                 |
| Byte 6, bit 0: | NOT IN CUE/INITE STATE        | × |                 |
| Byte 6, bit 1: | CUE NOT DONE                  | 0 | *Copy of Byte 3 |
| Byte 6, bit 2: | PORT NOT IDLE                 | 0 | *Copy of Byte 3 |
| Byte 6, bit 3: | PORT PLAYNG/ACTIVE            | 0 | *Copy of Byte 3 |
| Byte 6, bit 4: | PORT NOT ACTIVE               | 0 | *Copy of Byte 3 |
| Byte 6, bit 5: | CUE OR OPERATION FAILED       | × |                 |
| Byte 6, bit 6: | NETWORK ERROR                 | × |                 |
| Byte 6, bit 7: | SYSTEM REBOOTED               | 0 | *Copy of Byte 3 |
|                |                               |   |                 |

#### Status 4 - Port Settings

|                | meaning   | Can | remarks                         |
|----------------|-----------|-----|---------------------------------|
| Byte 1, bit 0: | OFF       | 0   | Indicates connectionless status |
| Byte 1, bit 1: | COMPOSITE | ×   |                                 |
| Byte 1, bit 2: | S-VIDEO   | ×   |                                 |
| Byte 1, bit 3: | .YUV      | ×   |                                 |

| Byte 1, bit 4: | D1 | 0 | Recorder/Player Indicates when SDI input and output are in use |
|----------------|----|---|----------------------------------------------------------------|
|----------------|----|---|----------------------------------------------------------------|

### Status 5 – Video Compression Type

|                  | meaning               | Can | remarks                                    |
|------------------|-----------------------|-----|--------------------------------------------|
| Byte 1, bit 0-7: | NUMBER OF VIDEO TYPES | 0   | Always 0: Format information not supported |
| Byte 2, bit 0-7: | TYPE X                | ×   |                                            |
| Byte 3, bit 0-7: | TYPE Y                | ×   |                                            |
| Byte 4, bit 0-7: | TYPE Z                | ×   |                                            |